# **S ACTIVITÉ RÉCENTE DE L'ASSOCIATION**

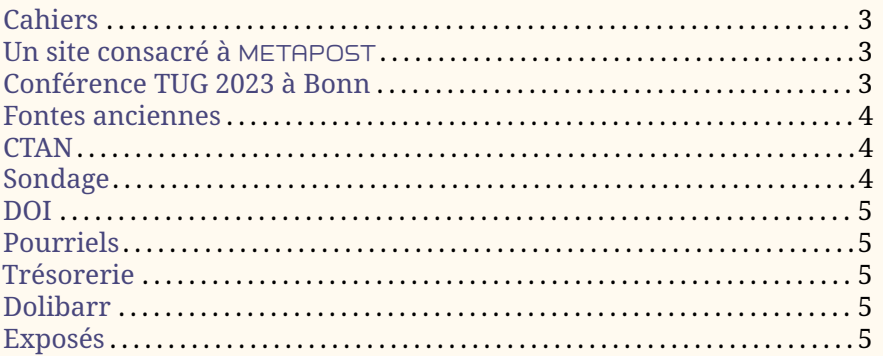

# **Cahiers**

<span id="page-0-0"></span>Il va bientôt sortir… le *Cahier* 59 !

Le prochain numéro va décrire quelques utilisations peu courantes de LATEX : dans le cadre d'ouvrages de droit (par Flora Vern) et de philologie (par Maieul Rouquette), pour des éditions de textes classiques (par Thomas Savary). Également au programme : Laurent Bloch, qui nous présente une version révisée et augmentée de « Efficacité comparée de LATEX et MS Word », lisible sur le web. Ainsi que d'autres rubriques.

<span id="page-0-1"></span>La souscription va bientôt être ouverte, mais nous communiquerons spécifiquement sur le sujet le moment venu.

# **Un site consacré à** METAPOST

Depuis février dernier, le serveur de l'association recèle un site consacré à METAPOST. Maxime Chupin y consacre un article en page [22.](#page--1-0)

```
https://metapost.gutenberg-asso.fr
```
# **Conférence TUG 2023 à Bonn**

<span id="page-0-2"></span>La conférence annuelle du  $\scriptstyle\rm TUG$  $\scriptstyle\rm TUG$  ayant lieu en Europe  $^8$  $^8$ , l'association a décidé d'attribuer deux bourses à des membres désirant s'y rendre, charge à eux de rendre compte de la conférence ou d'y présenter leur travail lors d'une conférence. Or les deux bourses proposées ne couvraient pas la totalité des frais de transport et d'hébergement : c'est vraisemblablement pour cette raison que cette proposition n'a pas rencontré de succès. Nous avons donc décidé de fusionner les deux bourses en une, qui couvrirait les frais. Deux propositions nous sont alors parvenues et celle de Victor Sannier a été retenue.

Victor Sannier, qui utilise LATEX depuis le lycée, est étudiant en Master 2 de logique mathématique à Paris. Il suit également des cours de latin en auditeur

logiciels préférés.

<span id="page-0-3"></span><sup>8.</sup> La conférence a lieu à Bonn (Allemagne) du 14 au 16 juillet prochains. N'hésitez pas à vous y rendre ! Plus d'informations ici : <https://tug.org/tug2023/>

libre et s'intéresse aux capitales rustiques [9](#page-1-3) au point de concevoir une fonte à partir de celles-ci. Il a proposé de présenter ce travail [10](#page-1-4) à TUG 2023 et de rendre compte de la conférence.

Pour l'instant, nous savons que les francophones Denis Bitouzé, Yann Denichou, Victor Sannier et Didier Verna vont participer à la conférence. L'association a mis à leur disposition une liste de diffusion qui leur permettra de se coordonner et de constituer une sorte de délégation francophone (partager les informations, les moyens de transport, la rédaction des comptes rendus, etc.). Si vous avez prévu de vous rendre à la conférence, n'hésitez pas à écrire au secrétariat pour être mis en relation avec ces utilisateurs.

#### **Fontes anciennes**

<span id="page-1-0"></span>Le projet de Victor Sannier (voir page précédente) a rejoint celui d'une *Lettre* consacrée aux fontes anciennes : il est désormais fréquent de voir celles-ci re-créées à l'aide de moyens informatiques, et certains choisissent METAFONT pour ce faire. Il nous semblait donc utile de traiter ce sujet, et ce depuis longtemps; ce projet est maintenant lancé.

Sur ce, ces fontes ne possèdent pas la totalité des caractères habituellement utilisés pour composer la *Lettre*, tels que nous les recensions dans la *Lettre* 48 [11](#page-1-5) . Il nous faut donc trouver des solutions pour pallier ce manque… et c'est passionnant. Mais il va sans dire que c'est un projet au long cours : cette *Lettre* paraîtra… quand elle sera prête — ce qui est le fait de tout irrégulomestriel qui se respecte !

# **CTAN**

<span id="page-1-1"></span>Le package [letgut](https://ctan.org/pkg/letgut), avec lequel a été composé la présente *Lettre*, a été déposé par l'association sur le [CTAN.](#page--1-2) Deux autres packages de l'association ([gutenberg](https://ctan.org/pkg/gutenberg) et [faq-fr](https://ctan.org/pkg/faq-fr)) y sont présents, mais c'est Jérémy Just, qui fut président de l'association et qui l'a quittée l'an dernier, qui en est le mainteneur. L'association lui a instamment demandé, à plusieurs reprises, de lui rétrocéder ces packages. Aucune réponse ne fut apportée à ces demandes. L'association rappelle à M. Just que le travail effectué en son sein (et, en l'espèce, en son nom) doit être fait au nom de l'association, par un membre actif à jour de cotisation.

Le [CA](#page--1-3) va donc entrer en contact avec le CTAN afin de mettre fin à cette situation en faisant de l'association le mainteneur de ces dépôts.

### **Sondage**

<span id="page-1-2"></span>Le 25 janvier, nous avons lancé un sondage, comme il a été fait en 2005 puis en 2010, pour obtenir des informations sur la communauté francophone des utilisateurs de <sup>(LA</sup>)T<sub>EX</sub>. Nous avons désormais plus de 600 réponses et nous sommes en train d'entamer l'analyse des résultats et la rédaction d'un rapport qui sera publié dans la *Lettre*.

<span id="page-1-3"></span><sup>9.</sup> https://fr.wikipedia.org/wiki/Rustica (écriture)

<span id="page-1-5"></span><span id="page-1-4"></span><sup>10.</sup> <https://tug.org/tug2023/abstracts/sannier-rustic.txt>

<sup>11.</sup> Voir notre article *À propos des fontes que nous utilisons* paru en décembre 2022, en page 24 de la *Lettre* 48. [https://publications.gutenberg-asso.fr/lettre/article/view](https://publications.gutenberg-asso.fr/lettre/article/view/103/96) [/103/96](https://publications.gutenberg-asso.fr/lettre/article/view/103/96)

#### **DOI**

<span id="page-2-0"></span>Le projet des  $\scriptstyle\rm DOI$  $\scriptstyle\rm DOI$  est lancé. Rappelons qu'il est pour financé par le TUG  $^{12}$  $^{12}$  $^{12}$ . L'adhésion à la société gérant les DOI est désormais faite. Il nous faut maintenant prendre en main leur gestion.

# **Pourriels**

<span id="page-2-1"></span>Nettoyer les pourriels de notre serveur de listes de diffusion est une tâche ingrate à laquelle il nous a bien fallu nous atteler. Plus d'informations en page [74.](#page--1-5) Toute aide sera la bienvenue !

## **Trésorerie**

<span id="page-2-2"></span>Ça paraît incroyable, mais il aura fallu plus de deux ans à la trésorerie pour reprendre le contrôle sur la totalité de ses comptes bancaires. Les procédures administratives à accomplir étaient longues, pénibles et décourageantes : il nous a fallu déclarer au répertoire national des associations les divers changements de gouvernance de l'association et sa nouvelle adresse, puis déclarer ses nouveaux statuts. Nous avons ensuite actualisé les informations concernant l'association dans le système national d'identification et du répertoire des entreprises et de leurs établissements (répertoire Sirene). Puis il nous a fallu porter ces informations à la connaissance de nos banques, attendre qu'elles en accusent réception puis déposer les signatures des personnes habilitées à avoir accès aux comptes. C'est désormais chose faite. Nous envisageons maintenant de regrouper tous les avoirs des l'association au sein du même établissement. La trésorerie ne manquera pas de tenir les adhérents informés de la suite des événements.

# **Dolibarr**

<span id="page-2-3"></span>Dolibarr (<https://www.dolibarr.org/>) est le logiciel de gestion utilisé par l'association. Il gère la base de données des adhérents [13](#page-2-6), les cotisations, la comptabilité, les stocks des *Cahiers* et contient les divers documents administratifs de l'association. Dolibarr est un gros logiciel, qui réclame un certain apprentissage. Il commence à faciliter la vie du bureau : la saisie des cotisations génère l'envoi des accusés de réception et leur inscription dans nos livres de comptes — car nous commençons à y migrer la comptabilité de l'association !

# **Exposés**

<span id="page-2-4"></span>Nous avons décidé de proposer des exposés mensuels en visio-conférence. Allez consulter l'article dédié en page suivante qui présente le projet avec plus de détails et qui annonce la première échéance.

Patrick Bideault

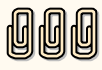

<span id="page-2-6"></span><span id="page-2-5"></span><sup>12.</sup> La décision se trouve ici : <https://tug.org/board/motions.html#m2022.2>

<sup>13.</sup> Dolibarr succède à la BaGUT, l'excellente base de données que Yannick Tanguy avait développée pour l'association. Malgré ses nombreuses qualités, celle-ci ne permettait pas d'envoyer des courriels ou de gérer les finances de l'association. C'est pourquoi il fut décidé d'utiliser un autre logiciel.